**G735ヘッドセット**

# ワイヤレス ゲーミング ヘッドセット

**セットアップガイド**

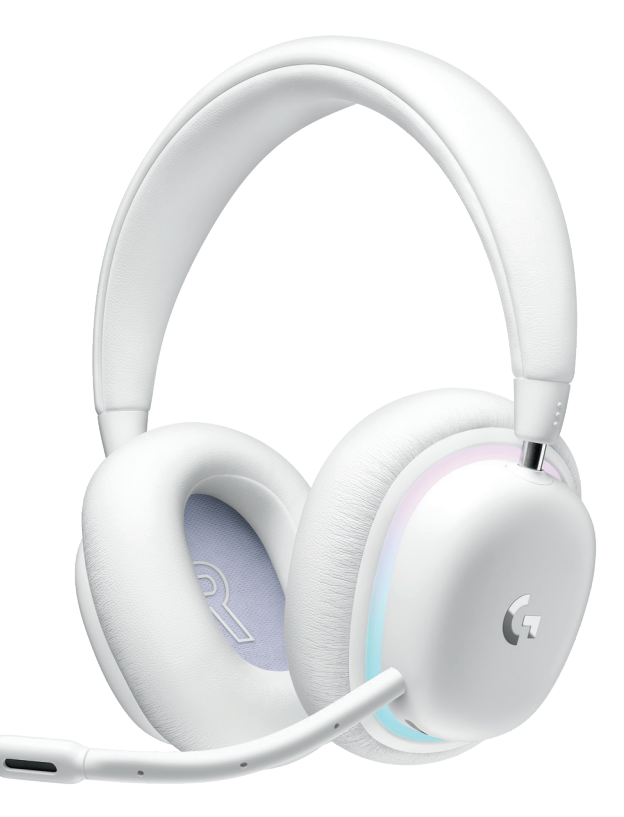

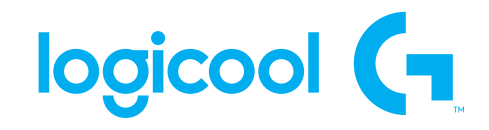

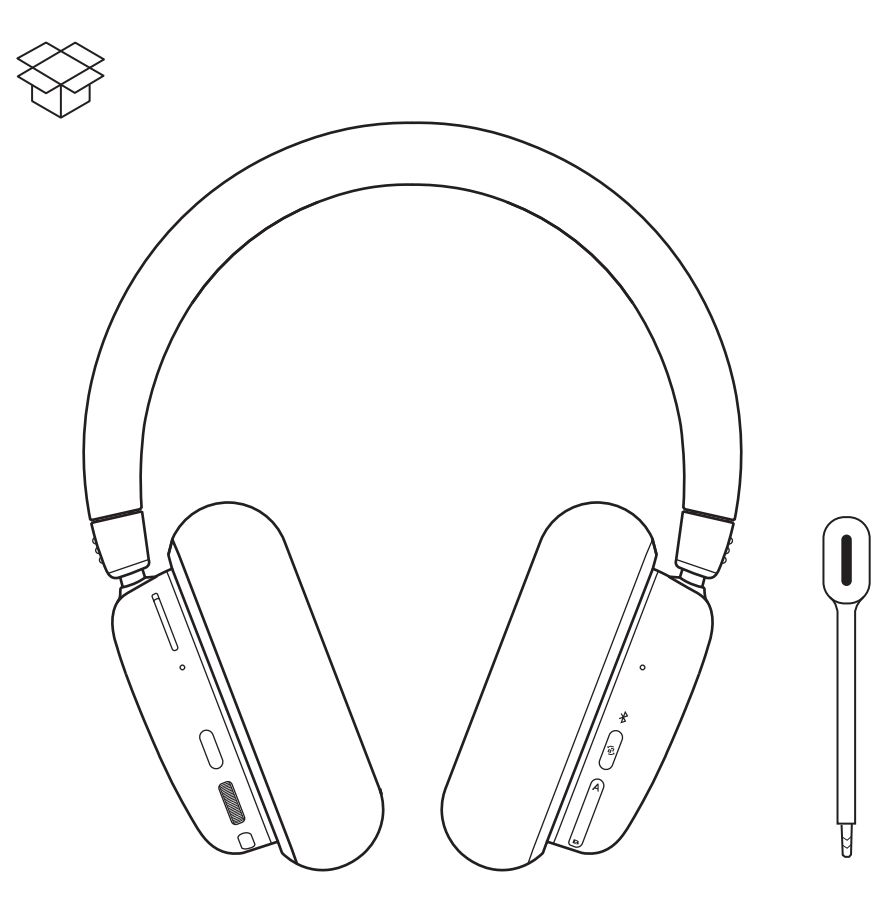

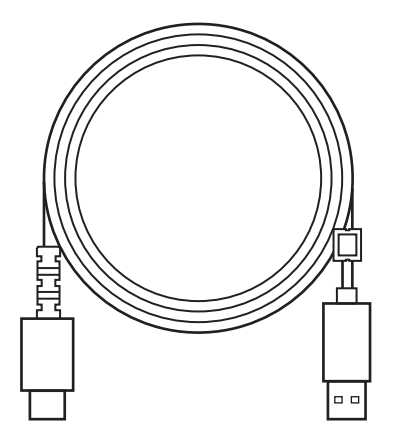

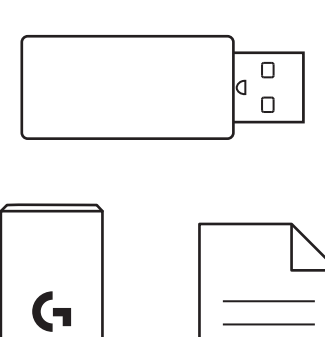

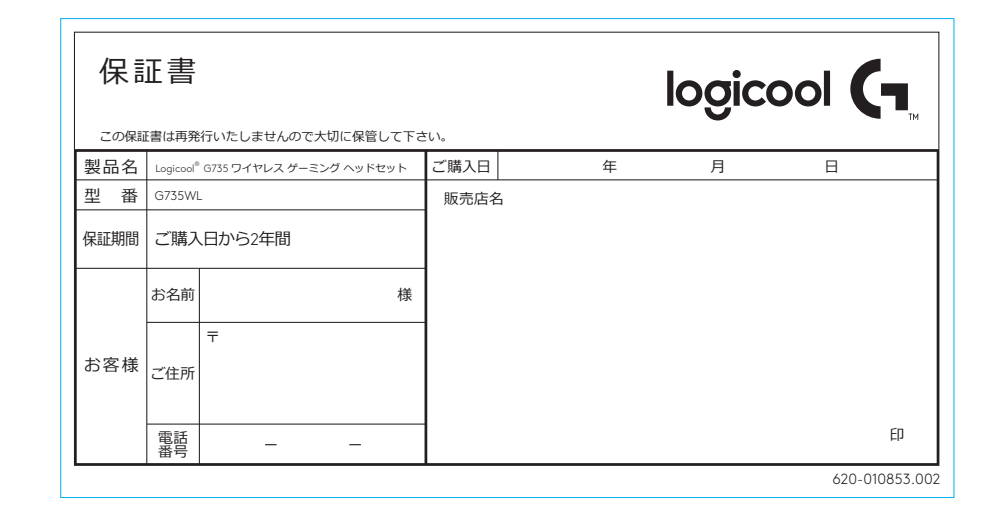

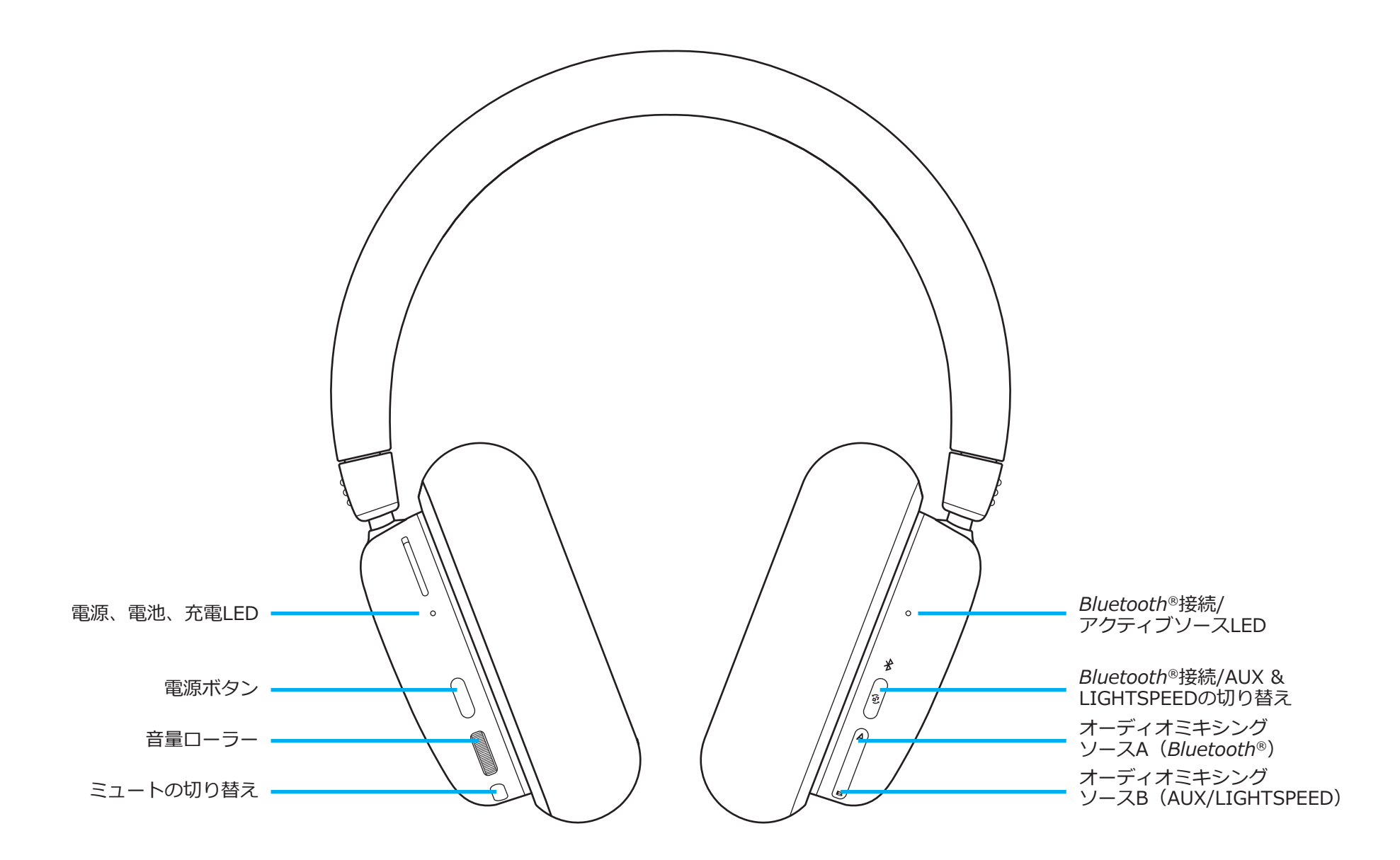

#### **設定方法**

- **1** マイクコネクタを、所定のポートに挿し込み ます。正しい向きで挿し込まれていることをご 確認下さい。
- 2 左イヤーカップ上の電源ボタンを3秒間押し続 けて、G735ヘッドセットをオンにします。

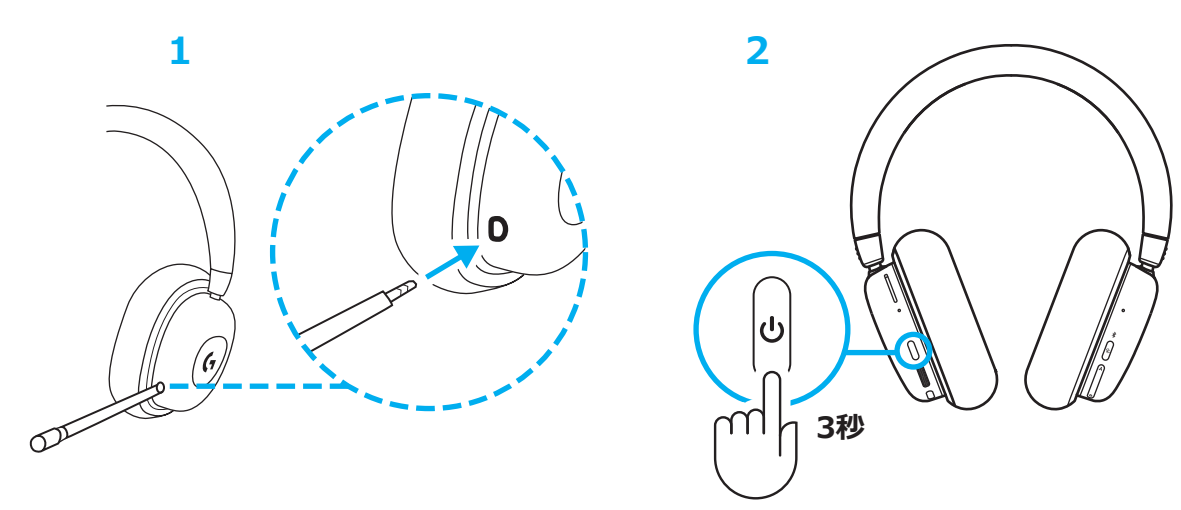

**3** エクステンダーケーブルをPC本体に挿し 込んだ後、エクステンダーのUSBポートに LIGHTSPEED レシーバーを挿し込みます。

(エクステンダーを使用せず、LIGHTSPEED レシ ーバーを直接PC本体に接続する事もできます。)

**\***エクステンダーケーブルを使用し、LIGHTSPEEDレシーバ ーとヘッドセット本体の距離を物理的に短くすることで、 より安定したワイヤレス接続を確立できます。

**4** 製品の詳細設定など、全機能を楽しむには、 G HUBをダウンロードして、PC/MACにイ ンストールします(G HUBには機能用のオ ンボーディングストーリーがあります)。

**<http://www.logicool.co.jp/ghub/>**にアクセス

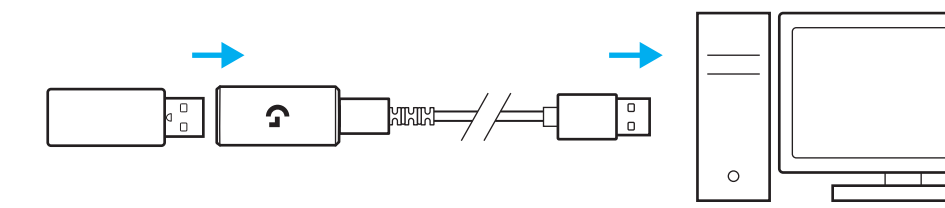

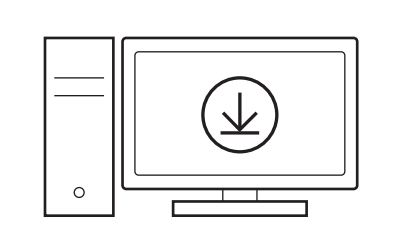

**<http://www.logicool.co.jp/ghub/>**

# **3**

**4**

## *Bluetooth®***接続**

- **1** 電源ボタンを3秒間押し続けて、G735ヘッドセ ットをオンにします。
- **2** 接続ボタンを押して*Bluetooth®*を選択します 上のインジケーターライトが青に変わります。

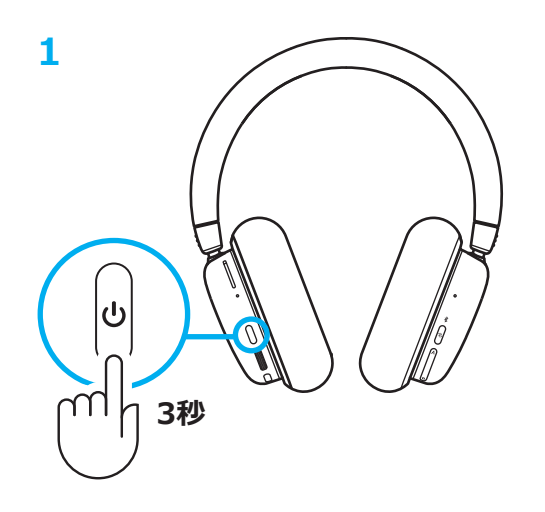

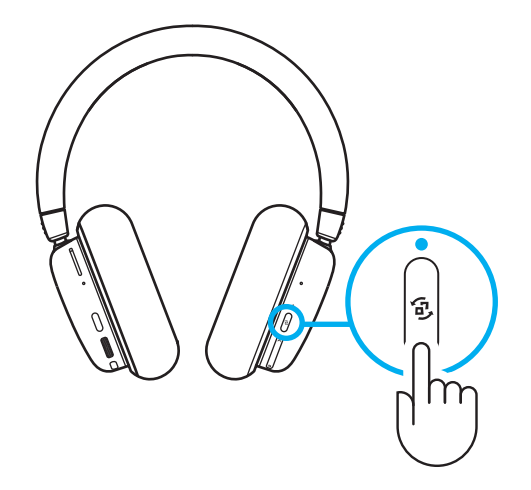

- **3** 接続ボタンを3秒間押して、ペアリングモー ドを開始します。青色ライトが、最大3分間 素早く点滅します。
- **4** デバイスの*Bluetooth®* 接続に従い、ヘッド セットとのペアリングを行います。

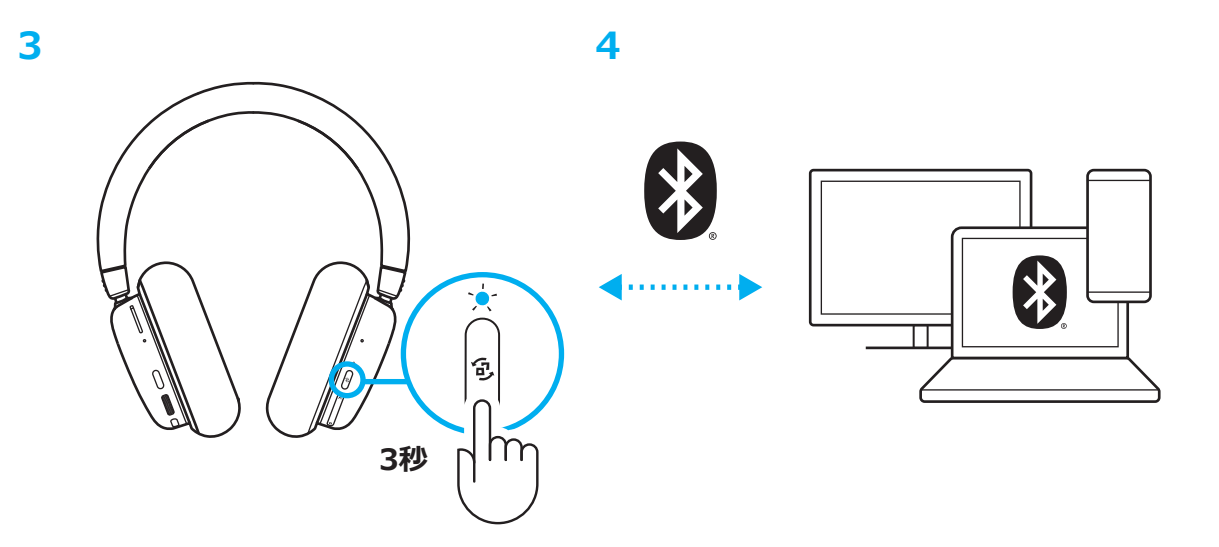

**2**

## **音量**

左イヤーカップ上のローラーを使って音量を調節し ます。(この調節は、オーディオソース・システム本 体の音量調節ではなく、ヘッドセット本体の音量調 節になります。)

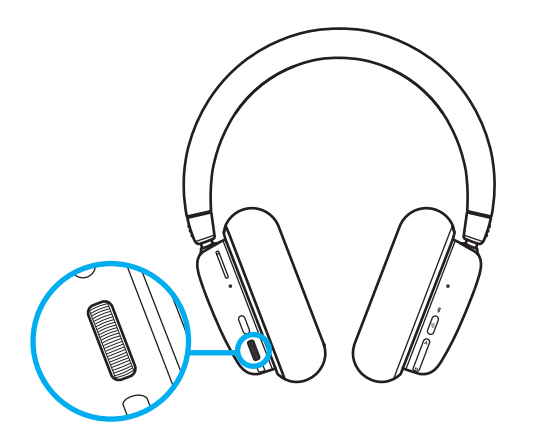

## **マイクのミュート / ミュート解除**

左イヤーカップ上の音量の下にあるミュートボタン を押します。これによってマイクがミュートになり ます。

ミュート時は、コスメティックRGBが一時的に赤で 点滅します。

ミュートがサウンドで通知されます。

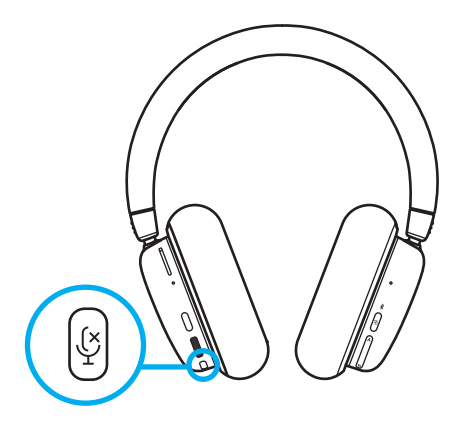

## **オーディオソースオプション**

G735は、同時に2つのオーディオソースに接続し、 オーディオミックスをする事ができます。以下の通 りの接続パターンがあります:

- LIGHTSPEED オーディオ
- Bluetooth オーディオ
- 3.5mm ケーブルAUX 接続**\*** によるオーディオ
- LIGHTSPEED + *Bluetooth®*
- 3.5mm ケーブルAUX 接続**\*** + *Bluetooth®*

**\***3.5mm ケーブルは本製品に同梱されていませんのでご注意 下さい。お手持ちのもので接続された場合を想定しています。

#### **LIGHTSPEED/AUX &** *Bluetooth®***の切り替え**

LIGHTSPEEDとAUXに接続した後、右イヤーカップ上 の接続ボタンを押して、LIGHTSPEEDとAUXオプショ ン間を切り替えます。

LIGHTSPEEDがアクティブな場合、ボタン上のLEDラ イトが青緑で5秒間点灯します。

AUXがアクティブな場合、LEDライトが白で5秒間点 灯します。

3.5mm ケーブルが接続されている時のみ、AUX 接続 が利用可能です。(3.5mm ケーブルが接続されてい ない場合、またはヘッドセットに認識されていない場 合は、このモード切り替え自体ができません。)

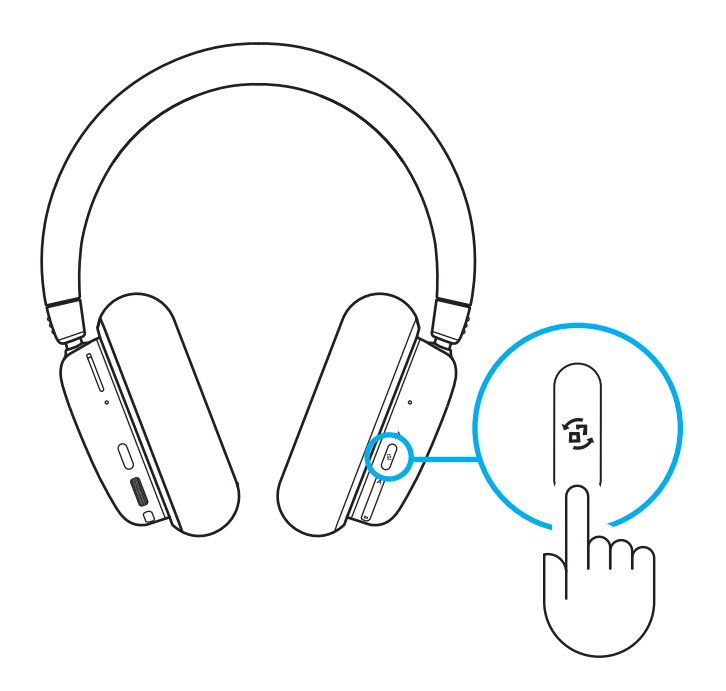

## **LIGHTSPEED/AUX &** *Bluetooth®***のオーディ オミックス**

LIGHTSPEED または 3.5mm AUX での接続、および *Bluetooth®* での接続が完了した後、以下の方法でオー ディオミックスの調整ができます:

- オーディオのバランスを調整するには、右イヤーカッ プのA/B ボタンを押します。
- 上のAボタンを押すと、*Bluetooth®* 音量が大きくな ります。
- 下のBボタンを押すと、LIGHTSPEED またはAUX 接続されている音量が大きくなります。
- 両方の音量を同じにリセットするには、AとB両方の ボタンを3秒間押し続けます。

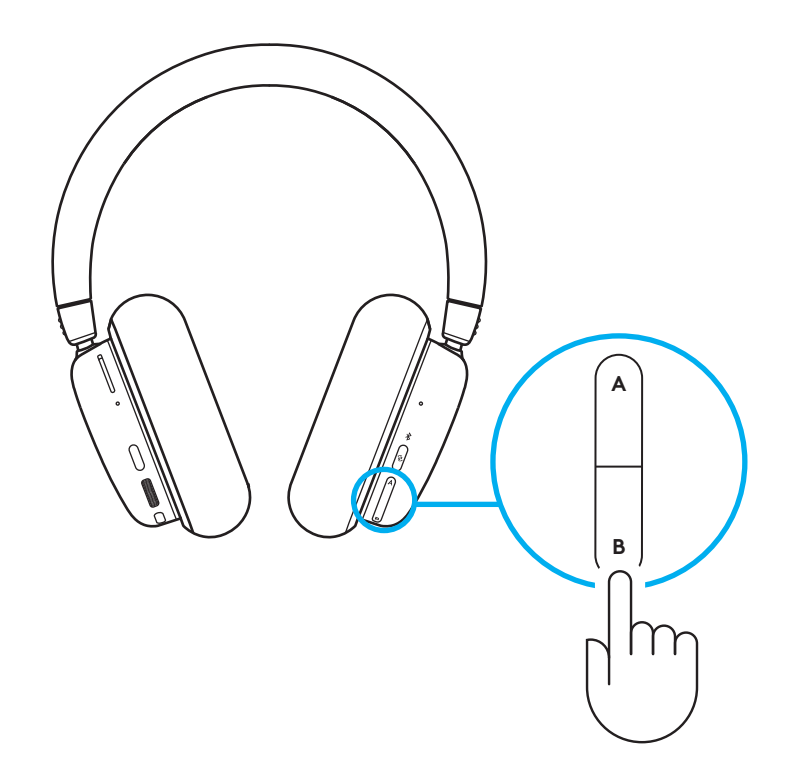

## **電源をオフにする**

G735ヘッドセットをオフにするには、左イヤーカ ップ上の電源ボタンを3秒間押します。

短いライトアニメーションの後、ヘッドセットのラ イトがオフになります。電源がオフになったことを 知らせる通知音が鳴ります。

ヘッドセットを10分間操作しないと、自動的にオフ になります。

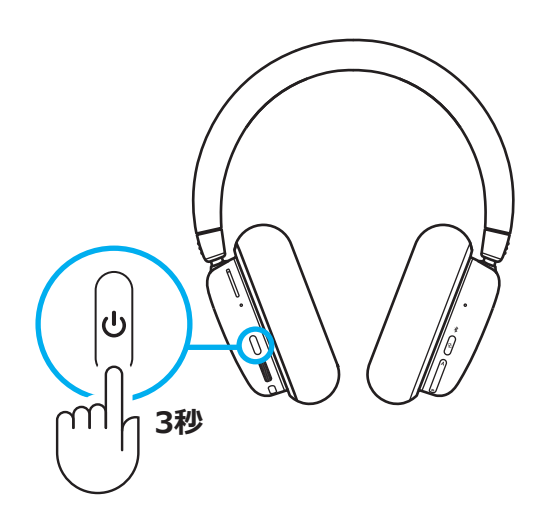

#### **電池状態を確認する**

電池の状態を確認するには、左イヤーカップ上の電 源ボタンを短く押します。

LEDの状態:

- 緑:電池残量が30%以上
- 赤:電池残量が30%未満
- 赤で点滅:電池残量が15%未満

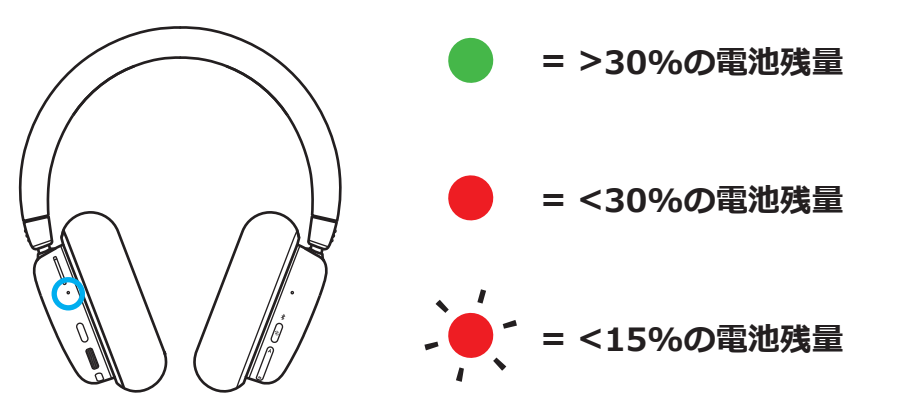

## **コスメティックライトのオン/オフ**

ヘッドセットのイヤーカップ全体を包み込むコスメ ティックライトをオフにするには、左イヤーカップ 上の電源ボタンを2回押します。

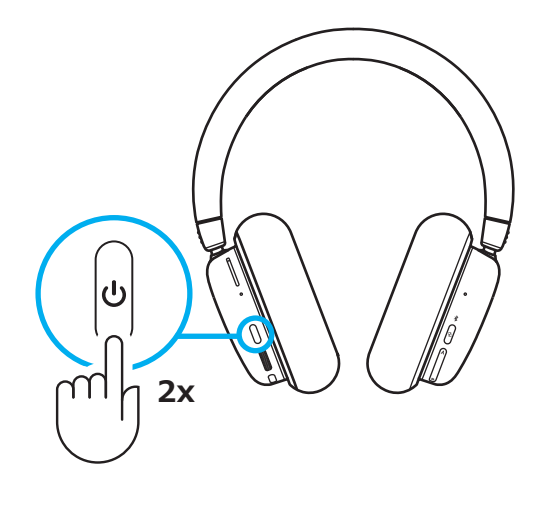

## **バッテリーの充電**

USB-Cケーブルを、左イヤーカップ下部にあるUSB-C ポートに挿し込みます。USB-A の端を、PC本体のUSB ポートに接続します。

電源ライトが緑で点灯し、充電中は点滅します。

電源が赤で点灯し、低電池残量(<30%)を示 します。

工場出荷時は約60% 充電されている状態で出荷され ます。そのため、開封後にすぐに使用できるケースが多 いですが、使用する際は満充電する事をお勧めします。

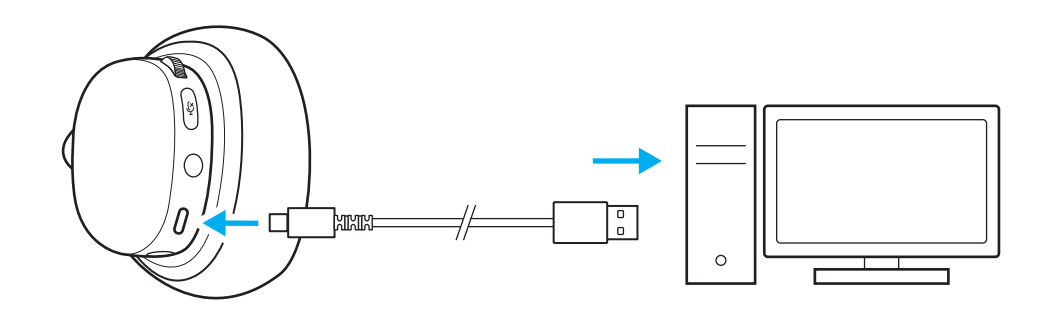

## **イヤーパッドの交換**

イヤーパッドは右図の通りに取り外し、別売のイヤ ーパッドに交換する事ができます。

**\***別売イヤーパッドの取扱いは国によって異なります。国によ っては同時に発売されない事もありますのでご注意下さい。

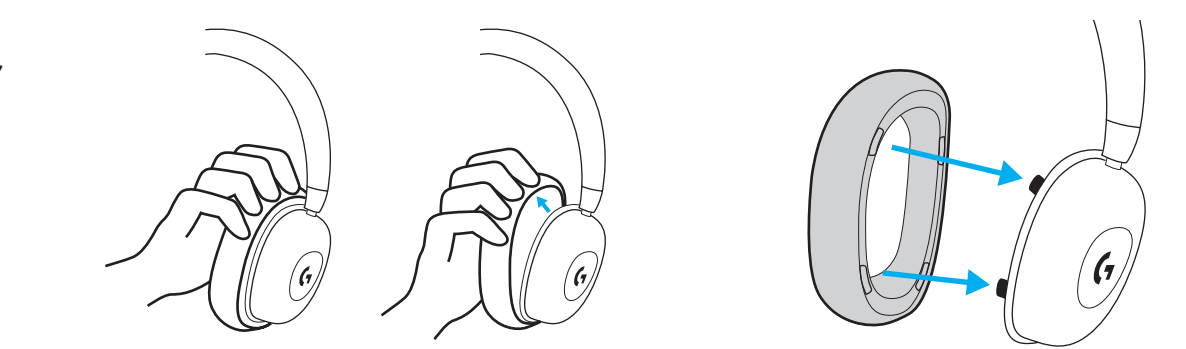

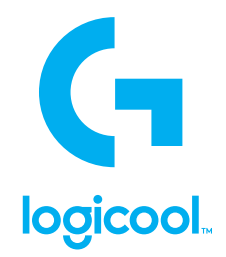

© 2022 Logitech, Logicool. All rights reserved.株式会社ロジクールは、Logitech Groupの日本地域担当の日本法人です。 Logicool、Logicool G、Logiおよび各ロゴはLogitech Europe S.A.および/または米国およびその他の国における関連会社の登録商標 です。その他の商標はすべて、それぞれの所有者の財産です。ロジクールは、このマニュアルに存在する可能性のある誤記に対して 一切責任を負うことはありません。ここに記載されている情報は予告なく変更される場合があります。*Bluetooth ®*ワードマークおよ びロゴは、Bluetooth SIG、Inc.が所有する登録商標であり、ロジクールによるマーク使用はライセンス許諾に基づいています。